# МИНИСТЕРСТВО ПРОСВЕЩЕНИЯ РОССИЙСКОЙ ФЕДЕРАЦИИ **федеральное государственное бюджетное образовательное учреждение высшего образования «Красноярский государственный педагогический университет им. В.П. Астафьева»**

# **МОДУЛЬ 2 "ПРОФЕССИОНАЛЬНАЯ КОММУНИКАЦИЯ" Информационно-коммуникационные технологии в**

# **профессиональной деятельности**

рабочая программа дисциплины (модуля)

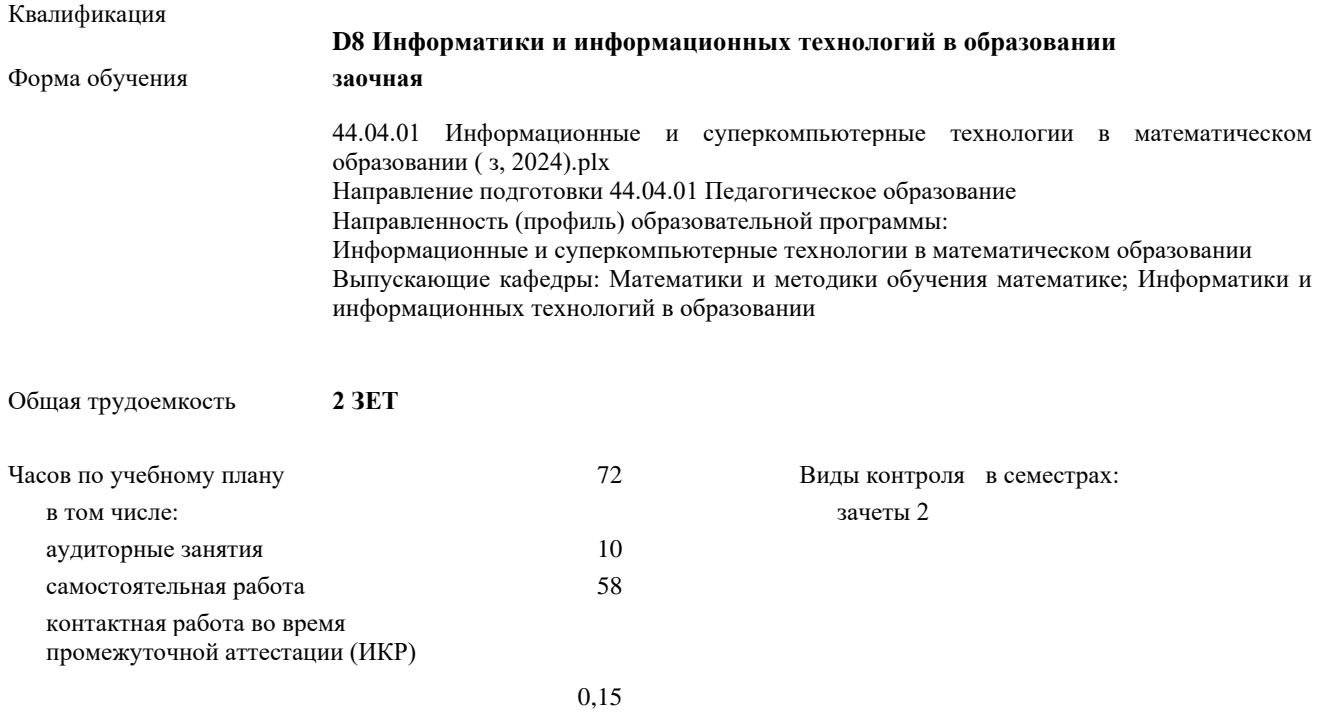

# **Распределение часов дисциплины по семестрам**

часов на контроль 3,85

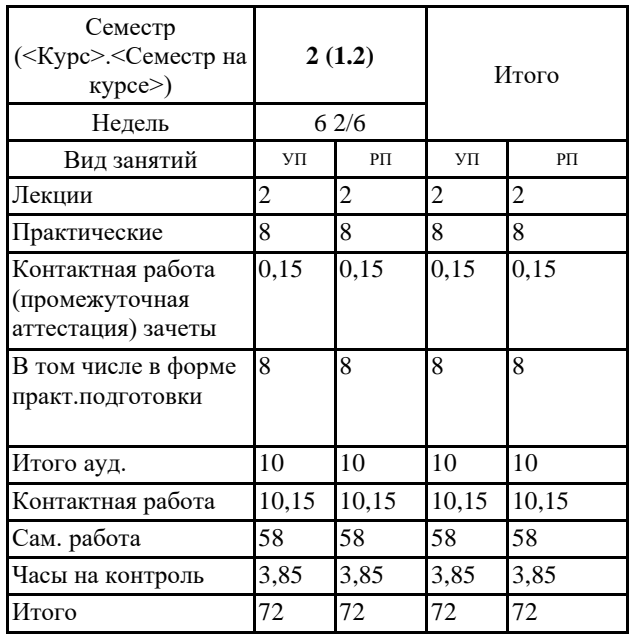

Рабочая программа дисциплины

#### **Информационно-коммуникационные технологии в профессиональной деятельности**

разработана в соответствии с ФГОС ВО:

Федеральный государственный образовательный стандарт высшего образования - магистратура по направлению подготовки 44.04.01 Педагогическое образование (приказ Минобрнауки России от 22.02.2018 г. № 126)

составлена на основании учебного плана:

Направление подготовки 44.04.01 Педагогическое образование Направленность (профиль) образовательной программы: Информационные и суперкомпьютерные технологии в математическом образовании Выпускающие кафедры: Математики и методики обучения математике; Информатики и информационных технологий в образовании

Рабочая программа одобрена на заседании кафедры **D8 Информатики и информационных технологий в образовании**

Протокол от 08.05.2024 г. № 9

Зав. кафедрой д-р пед. наук, проф. Пак Н.И.

Председатель НМСС(С) Аёшина Е.А. Протокол от 15.05.2024 г. № 7

## **1. ЦЕЛИ ОСВОЕНИЯ ДИСЦИПЛИНЫ (МОДУЛЯ)**

формирование способности и готовности обучающихся к использованию современных информационно-коммуникационных технологий для решения профессиональных задач и разрешения проблемных ситуаций в области практического осуществления педагогической деятельности в образовательных организациях различных типов.

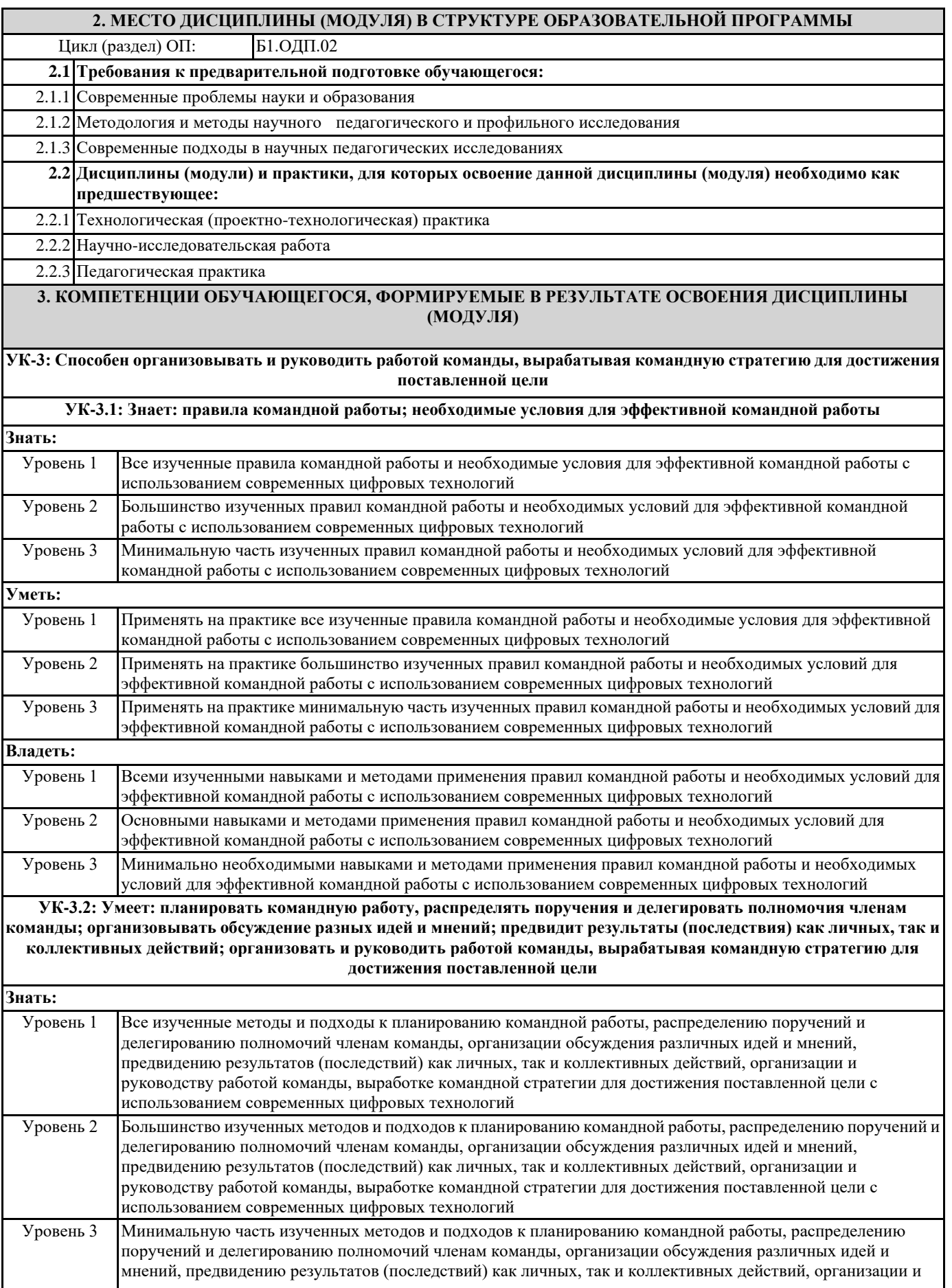

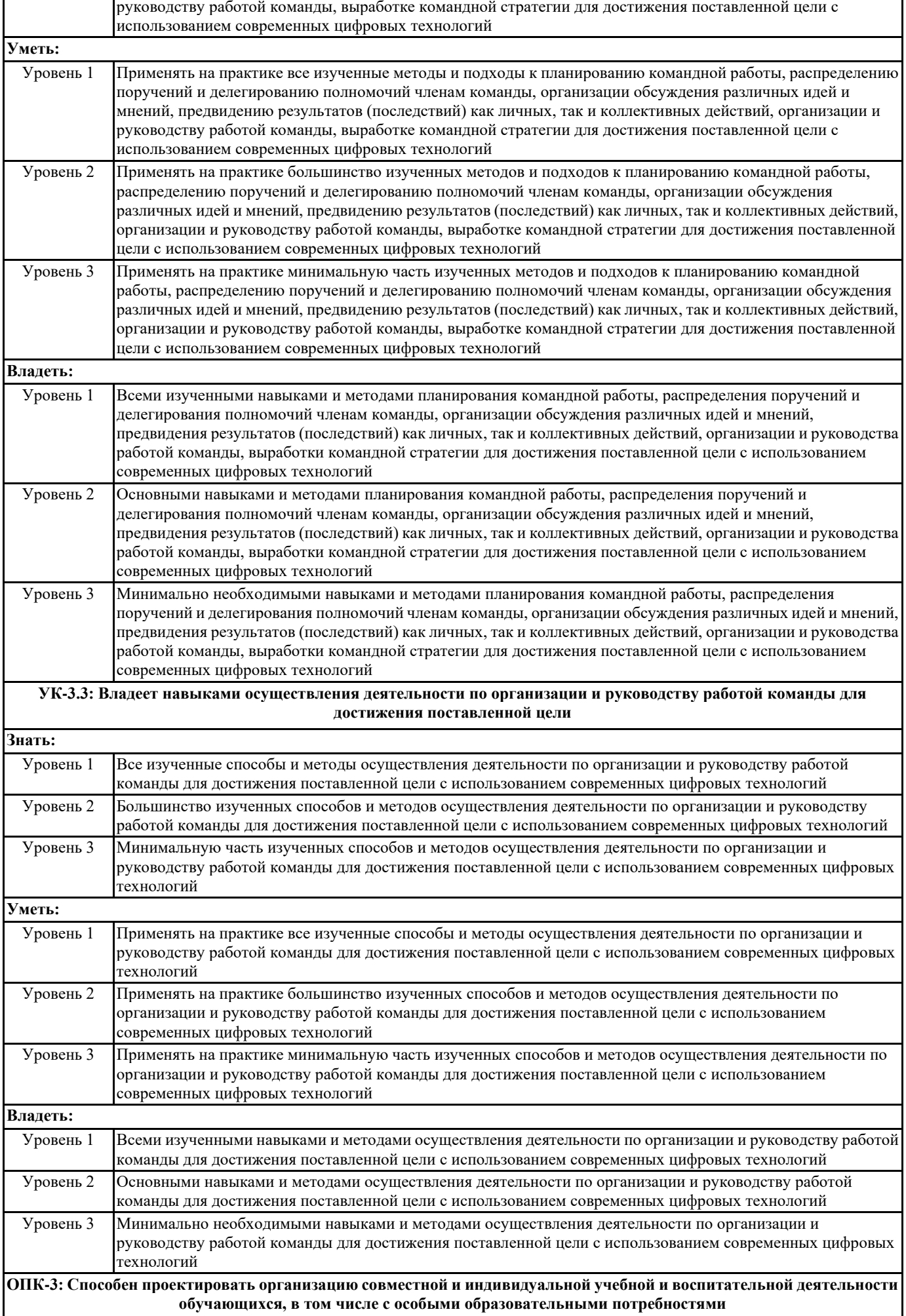

**ОПК-3.1: Знает: принципы индивидуализации обучения, развития, воспитания обучающихся, в том числе с особыми образовательными потребностями; модели проектирования совместной и индивидуальной учебной и воспитательной деятельности обучающихся, в том числе с особыми образовательными потребностями**

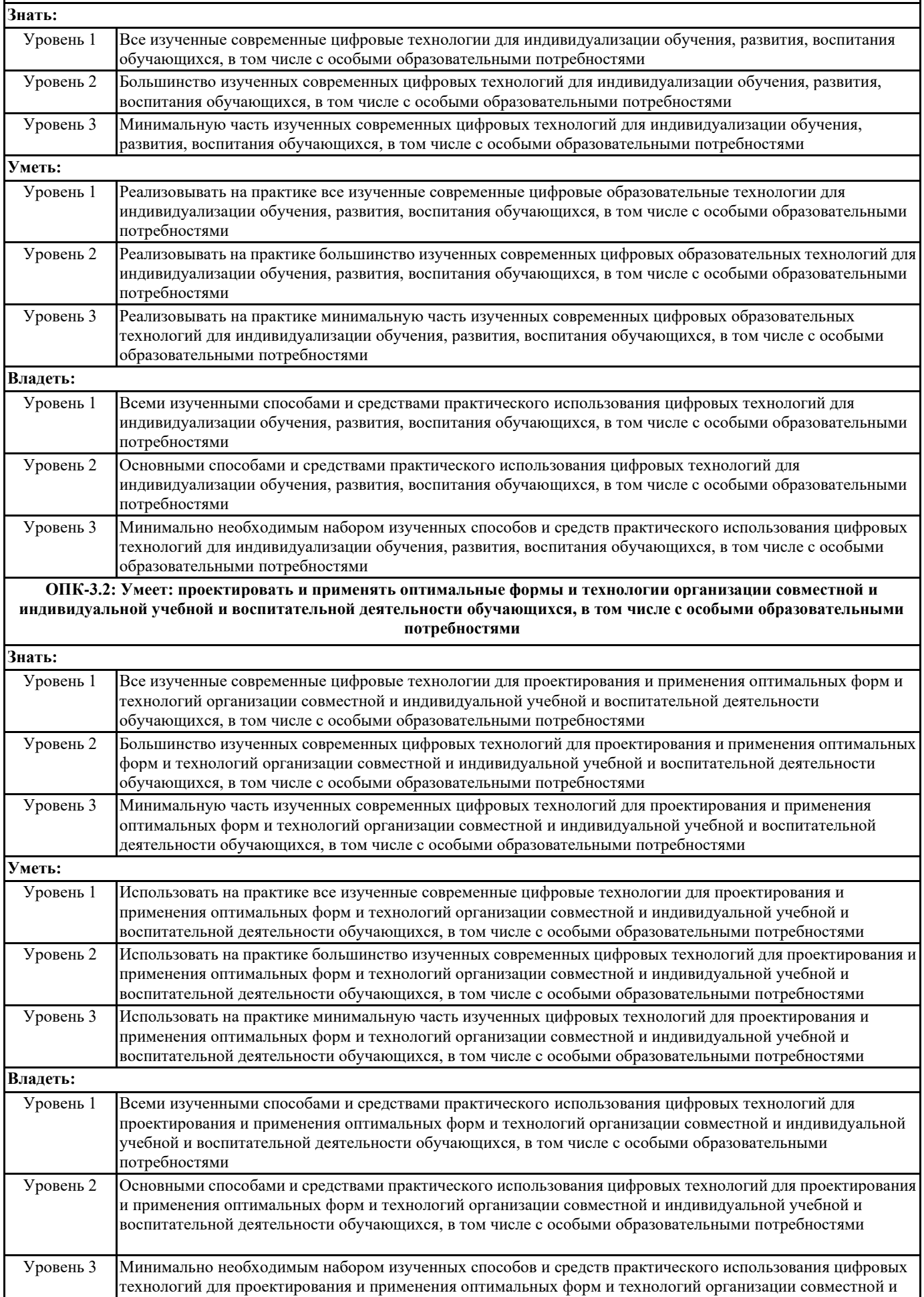

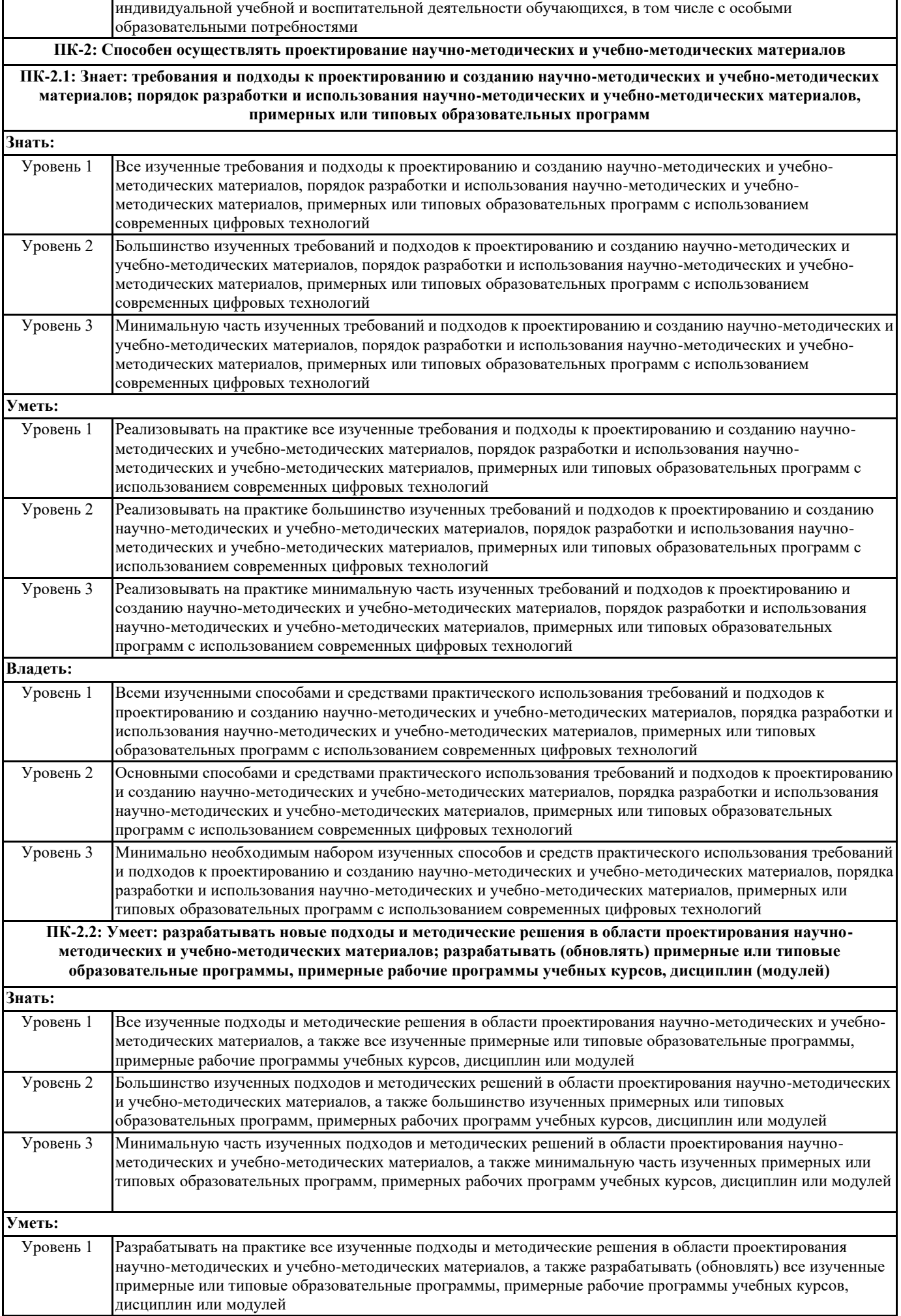

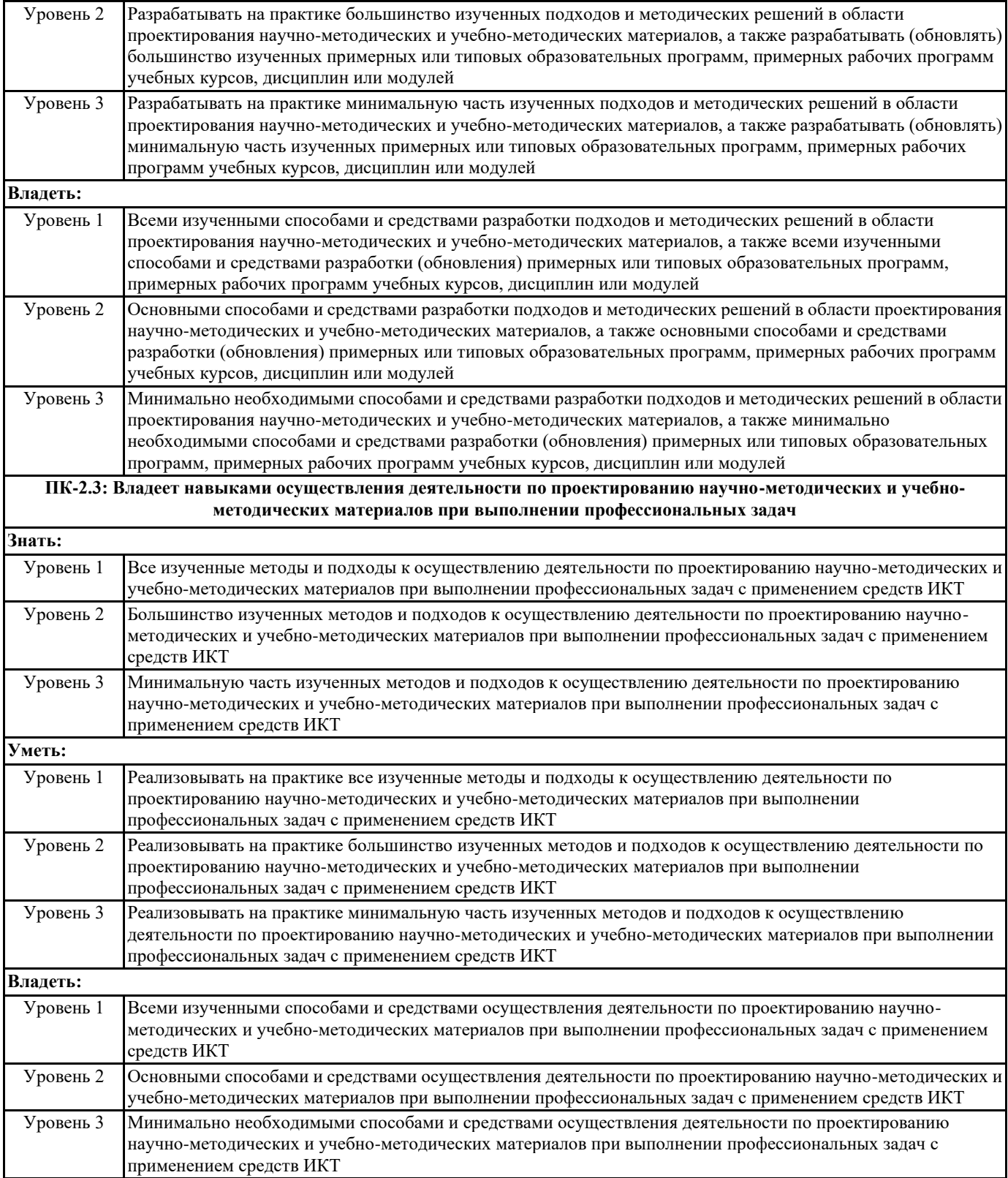

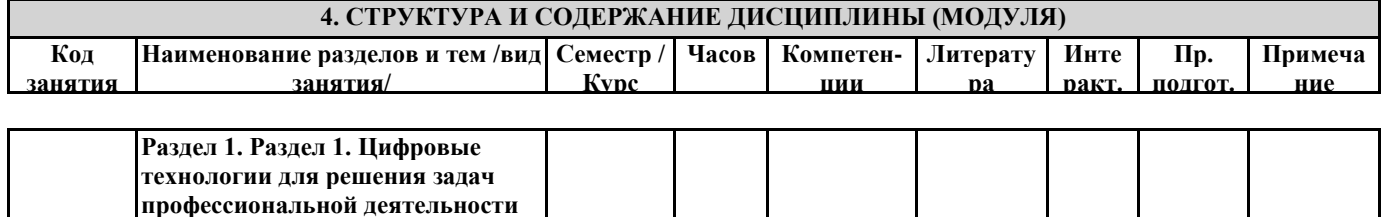

**профессиональной деятельности**

 $\overline{\phantom{a}}$ 

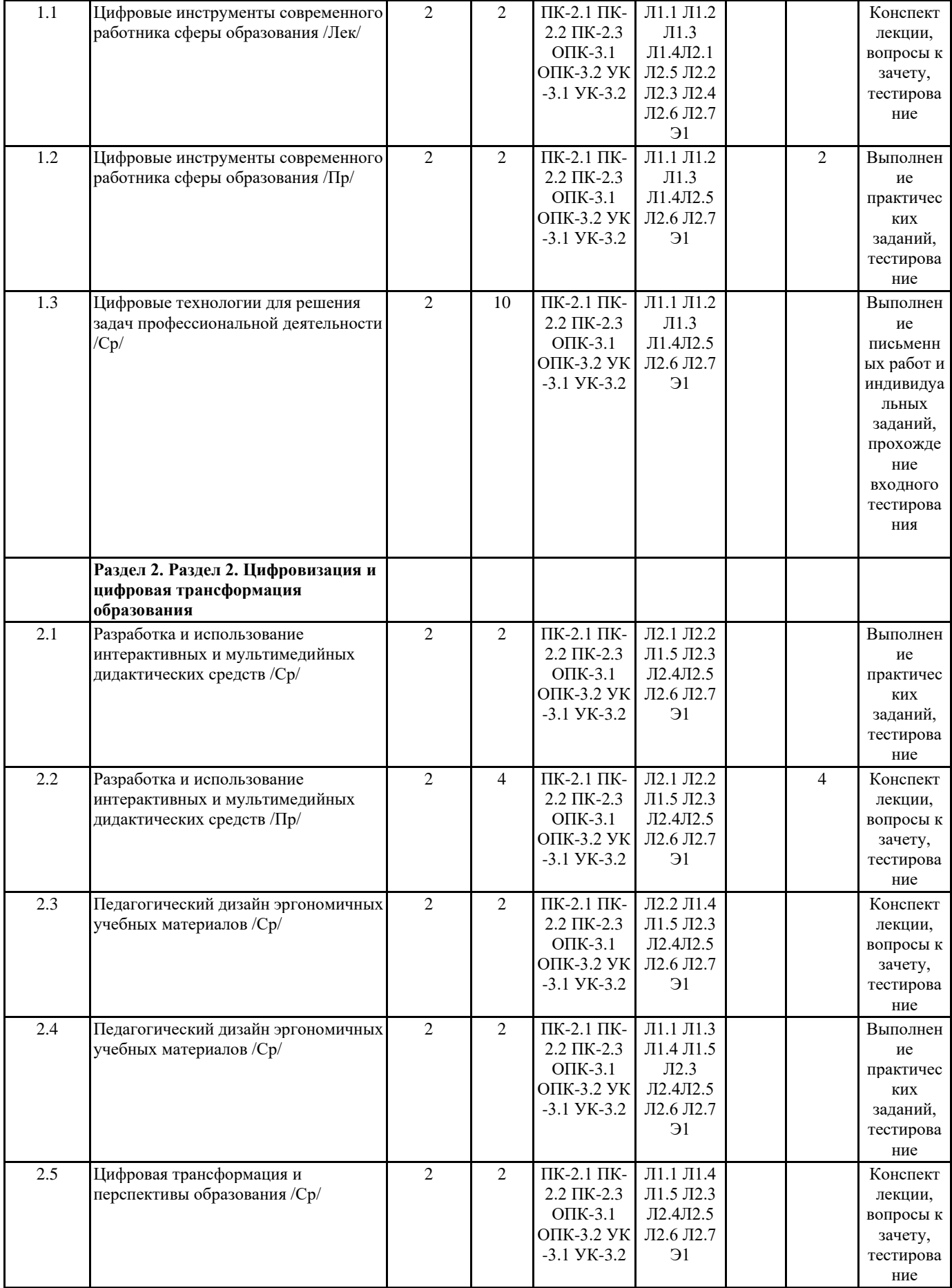

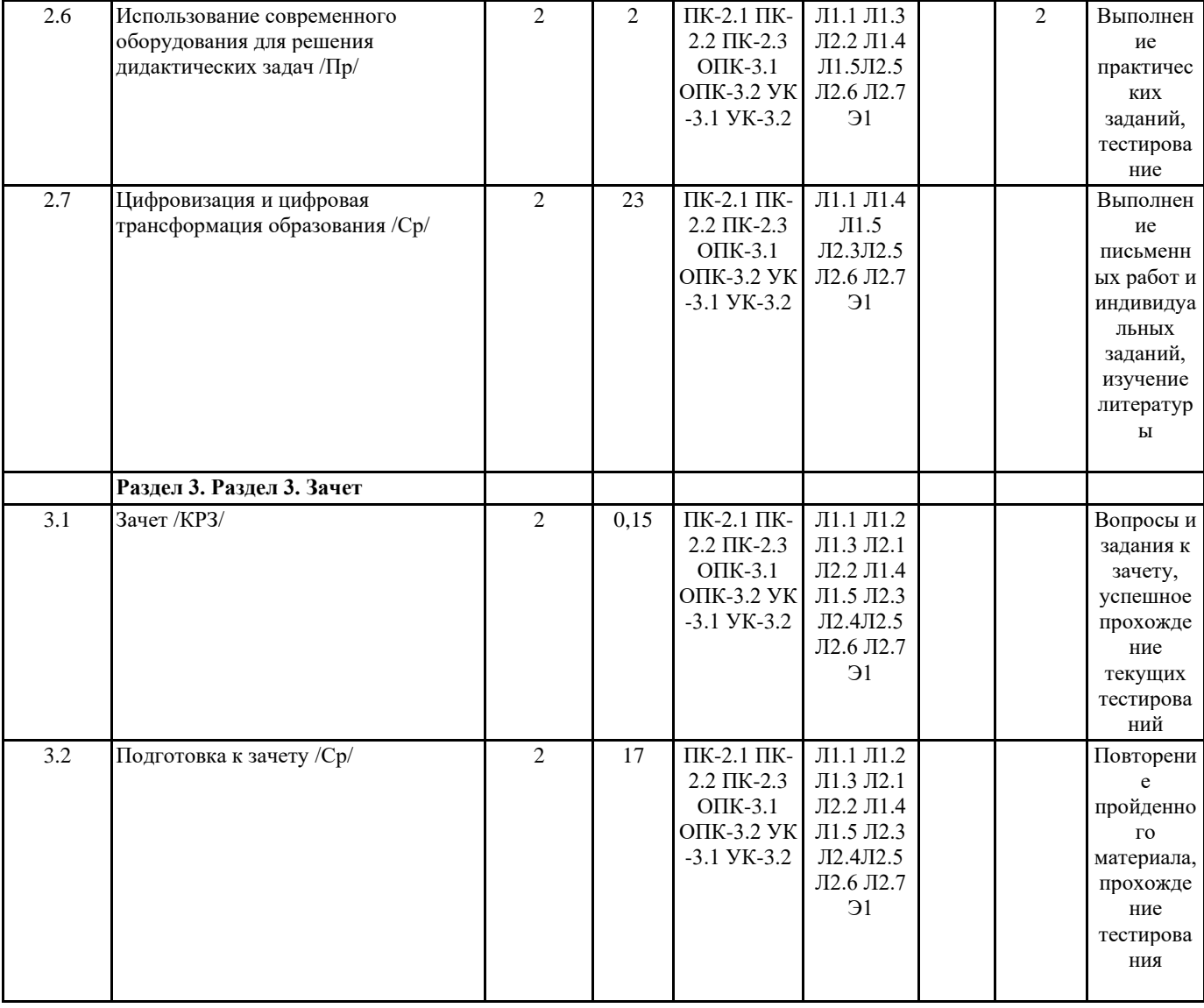

### **5. ОЦЕНОЧНЫЕ МАТЕРИАЛЫ (ОЦЕНОЧНЫЕ СРЕДСТВА) для текущего контроля успеваемости, промежуточной аттестации 5.1. Контрольные вопросы и задания**

Контрольные вопросы и задания для проведения входного контроля (примеры тестовых заданий)

1. Каким типом приложений помимо браузера можно открыть HTML-документ и работать с ним?

a) Только PHP- редактором

b) Любым текстовым редактором

c) Только HTML- редактором

d) Только HTML и XML- редакторами

2. Расширение .exe в имени файла может означать, что

a) Данный файл является самораспаковывающимся архивом

b) Данный файл не может работать без предварительной установки и настройки в системе

c) Данный файл является исполняемой программой

d) Данный файл зашифрован и не может быть открыт стандартными средствами

3. Процесс, обладающий алгоритмической структурой и направленный на создание определенного вида продукта, называется:

a) Процедура

b) Операция

c) Действие

d) Технология

4. Аббревиатура «ИКТ» корректно и общепринято расшифровывается как

a) Информативно-компьютерные технологии

b) Информационно-коммуникационные технологии

c) Информационно-компьютерные технологии

d) Информационно-коммуникативные технологии

5. Баннер в Интернете – это… a) Графический вариант спама b) Один из видов вирусного заражения компьютера через сеть Интеренет c) Один из элементов анимации на интернет- страницах d) Графическое изображение или текстовый блок, размещенный с целью рекламы 6. Для чего используется расширение в имени файла? a) Для определения даты создания файла b) Для определения места нахождения файла c) Для определения типа файла d) Для определения объема файла 7. Драйвер устройства — это a) Программа, которая удаляет вирусы b) Прикладная программа контроля сетевого трафика c) Системная программа, которая обеспечивает связь ввода, вывода данных между программами и устройством d) Программа проверки сертификата безопасности устройств 8. Какая комбинация клавиш используется для быстрого перехода между открытыми окнами в Windows? a) Alt+Tab b) Ctrl+Tab c) Shift+Tab d) Win+Tab 9. Сетевой ресурс или интернет-сервис, позволяющий не использовать отдельный логин и пароль, а получить к нему доступ через учетную запись социальной сети или электронной почту обладает: a) многофакторной идентификацией b) двухфакторной аутентификацией c) меж-идентификацией d) кросс-авторизацией 10. Набор текста размером 14 пт означает, что при печати высота символов будет примерно: a) 14 мм b) 4.9 мм c) 2.8 мм d) 1.4 мм Критерии оценивания % верных ответов Академическая оценка 0 – 60 Не зачтено 61 – 100 Зачтено Контрольные вопросы и задания для проведения текущего контроля (примеры тестовых заданий) 1. Вы организуете обучение интегрированному курсу, в котором в большей степени обучающимися предполагается проведение вычислительных и натурных экспериментов. В качестве основных средств, являющихся программноаппаратными комплексами, которые состоят из специализированного оборудования: датчиков, микроскопов, установок, компьютеров и специализированного ПО, вы бы использовали: А. Мультимедийные лаборатории В. Цифровыми лабораториями С. Виртуальные лаборатории D. Интерактивные лаборатории

2. При проведении учебного занятия на этапе закрепления нового знания вы решили использовать программно-аппаратный комплекс, состоящий из ресивера, индивидуальных пультов (терминалов) и специального ПО для получения, обработки и визуализации результатов опроса или тестирования. Как такой комплекс правильно называется?

- A. Интерактивная доска
- B. Интерактивный стол
- C. Интерактивная система голосования
- D. Интерактивный пол

A. Интерактивная доска

3. При проведении учебного занятия на этапе представления нового знания вы решили использовать программно- аппаратный комплекс, состоящий из устройств наблюдения (камер, фиксирующих движения); компьютера; аудиосистемы; устройства, проецирующего изображение на горизонтальную поверхность (обычно проектора) и специализированного ПО, создающего «эффект погружения» в виртуальную среду. Как такой комплекс правильно называется?

B. Интерактивный стол C. Интерактивная система голосования D. Интерактивный пол 4. При проведении учебного занятия на этапе контроля новых знаний вы решили использовать особый вид электронного устройства, предназначенного для формирования в реальном времени изображений наблюдаемых предметов с целью их отображения в увеличенном виде на специальном экране на всю аудиторию среду. Как такое устройство правильно называется? A. Интерактивная панель B. Документ-камера C. Веб-камера D. Интерактивная доска 5. При проведении учебного занятия на этапе формирования новых способов действий вы решили использовать большой сенсорный экран, который способен реагировать на прикосновения пользователя, обрабатывать полученные команды, выводить на экран необходимые данные и сохранять изменения. Как такое устройство правильно называется? A. Интерактивная панель B. Документ-камера C. Веб-камера D. Интерактивная доска 6. Для организации сетевой коллаборации обучающихся, совместно выполняющих учебный проект вы решили использовать облачные технологии. А что именно сегодня в общем смысле понимается под «облачными технологиями»? A. Средства замены локальных систем хранения информации на сетевые и распределенные B. Модель распространения программ и виртуальных ресурсов как сетевых распределенных услуг C. Система, обеспечивающая включенность в информационное взаимодействие удаленных друг от друга портативных устройств D. Комплекс взаимосвязанных компьютерных сетей, действующих как единое целое 7. Для качественной цифровой информационно–образовательной среды в школе необходимо обеспечить доступ к Интернет, который предоставляется по договору со специальной организацией. Как правильно называется тип организаций, предоставляющих услуги по подключению к Интернет? A. Вендор B. Провайдер C. Хостер D. Коммутатор 8. Вы организуете сетевой опрос обучающихся с использованием их мобильных устройств. Что необходимо отразить на интерактивной доске, чтобы на устройствах обучающихся автоматически открывалась форма опроса? A. UML B. LMS C. DOI D. QR-CODE 9. Для организации самостоятельной работы обучающихся дома вы решили использовать цифровой ресурс, который предполагает не просто его просмотр, но и определенный заранее набор действий – реакций ученика посредством интерфейса. К какому типу ресурсов подходит такое описание? A. Интерактивный B. Адаптивный C. Мультимедийный

D. Динамичный

10. Вы подготовили аналитический отчет о влиянии использования современного цифрового оборудования на результаты обучения математике. Среди представленных ниже какой порядок действий оптимален для того, что чтобы быстро распечатать 5-ю страницу отчета?

A. Поместить на 5-ю страницу курсор, нажать Ctrl+P и в появившемся окне указать «текущая», затем Enter

B. Выделить 5-ю страницу курсором, нажать Ctrl+P и затем Enter

C. Нажать Ctrl+P+5 и затем Enter

D. Нажать Ctrl+P и в появившемся окне указать номер страницы – 5, затем Enter

11. Вы вставили USB-flash диск в ноутбук под управлением ОС Windows 10, но ничего не произошло. Какую комбинацию клавиш вы можете применить для того, что открыть Проводник и просмотреть файлы?

A. Win+Alt+A B. Win+D

C. Win+E

D. Win+Ctrl+D

12. Вам необходимо разместить дидактические материалы на федеральном портале, посвященном лучшим инновационным практикам использования интерактивного оборудования в образовательной деятельности. По требованию администрации портала материалы нужно размещать в формате 7z. А что означает имя файла с расширением .7z?

A. Файл является графическим документом и может быть просмотрен только с помощью специального графического редактора

B. Файл, содержащий драйвер для внешнего устройства

C. Файл, содержащий базы данных антивирусной программы

D. Файл является архивом и может быть распакован только с помощью специальной программы-архиватора

13. Для создания своего профессионального блога, посвященного систематизированному представлению вашего педагогического опыта, вы решили зарегистрировать собственное доменное имя. А что такое доменное имя?

A. Имя хостинг-провайдера для блога

B. Данные IP-адреса и порта сайта

C. Мета-теги для поисковых роботов, используемые для описания сайта в зависимости от его контента

D. Последовательность букв, цифр и знаков – группы символов, связывающихся с IP-адресом вашего сайта

14. Вам необходимо исправить несколько статичных html-страниц, содержащих описания рекомендуемых коллегам профессиональных информационных ресурсов. Каким типом приложений помимо браузера можно открыть HTML- документ и работать с ним?

A. Только PHP- редактором

B. Любым текстовым редактором

C. Только HTML- редактором

D. Только HTML и XML- редакторами

15. Вы решили создать тематический портал, на котором в ограниченном доступе хотели бы размещать материалы по профессиональной тематике. По вашей идее это будет сетевой ресурс, позволяющий не использовать коллегам отдельный логин и пароль, а получить к нему доступ через учетную запись социальной сети или электронной почту. Как называется такой способ предоставления ограниченного доступа?

A. Многофакторной идентификацией

B. Двухфакторной аутентификацией

C. Меж-идентификацией

D. Кросс-авторизацией

Критерии оценивания

% верных ответов Академическая оценка

0 – 60 Не зачтено

61 – 100 Зачтено

#### **5.2. Темы письменных работ**

- 1. Как информационные технологии изменяют мир и систему образования?
- 2. Чем отличаются данные, информация и знания?

3. Почему устройства и технологии называют цифровыми?

4. Как происходят информационные процессы в цифровых устройствах?

5. Киберпространство и информационные ресурсы

- 6. Как информация хранится и используется в Интернет?
- 7. Каким может быть цифровой контент?
- 8. Как быстро и эффективно найти цифровой контент?
- 9. Как правильно оценить возможности и риски использования цифровых ресурсов?
- 10. Каковы типовые задачи при работе с текстом?
- 11. О чем нужно знать, чтобы эффективно работать с текстом?
- 12. Каким образом можно структурировать текст?
- 13. Как грамотно верстать текстовый документ?
- 14. Что нужно делать, чтобы безопасно сохранить и передать текстовый документ?
- 15. Как перевести и проверить текст на плагиат?
- 16. Как правильно оформить ссылки на использованные в тексте источники?
- 17. Какова роль визуальной коммуникации и компьютерной графики в образовании?
- 18. Почему визуализация так важна в цифровом мире?
- 19. Какие правила нужно знать, чтобы грамотно визуализировать?
- 20. Какие цифровые средства можно использовать для визуальной коммуникации?
- 21. Каких ошибок следует избегать при создании презентаций?
- 22. Как сделать хорошую иллюстрацию, инфографику или плакат?
- 23. Использование современных цифровых устройств в информационной деятельности
- 24. Какие виды цифровых устройств сегодня существуют?
- 25. Как смартфон или планшет может заменить целый офис?
- 26. Что нужно знать о сканировании и печати для эффективной работы?
- 27. Как настраивать сетевое подключение на различных устройствах?
- 28. Как можно использовать проектор или смартТВ для демонстрации цифрового контента?
- 29. Каково место информационной культуры в системе характеристик современного человека?
- 30. Что сегодня принято называть термином «информационная культура»?
- 31. Какое место отведено информационной культуре в системе характеристик человека?
- 32. Как понять, что человек обладает информационной культурой?
- 33. Что включается в информационную культуру современной образовательной организации?
- 34. Какие характеристики присущи информационной культуре профессионала в сфере образования?
- 35. В чем сущность цифровизации образования для профессиональной деятельности педагога?
- 36. Что такое цифровизация и почему она так важна для современного образования?
- 37. Каковы основные направления цифровизации профессиональной педагогической деятельности?
- 38. Что меняется в сфере образовования в процессе цифровизации?
- 39. Каковы отличительные черты «цифрового поколения»?
- 40. Что можно определить под современными средствами цифрового образования?
- 41. Что такое цифровые образовательные ресурсы и где их найти?
- 42. Каковы возможности открытого образования и что такое «МООК»?
- 43. Какие онлайн-сервисы можно использовать в работе учителя?
- 44. Что такое технологии «BYOD» и как их можно использовать?
- 45. Что такое «LMS» и как они используются в педагогической деятельности?
- 46. Как можно осуществлять представление учебной информации при помощи цифровых средств?
- 47. Какие альтернативы существуют «настольным» редакторам презентаций?
- 48. Как можно использовать ментальные карты в образовании?
- 49. Что такое визуализированное обучение и как его реализовать?
- 50. Как записать и обработать учебное аудио?
- 51. Что нужно помнить при создании учебного видео?
- 52. Какова роль интерактивности в цифровом образовании?
- 53. Что такое «интерактивность» в контексте сферы образования?
- 54. В чем разница между обучающим средством и средством обучения?
- 55. Можно ли назвать интерактивную доску лишь устройством ввода?
- 56. Какие приемы можно использовать при работе с интерактивной доской?
- 57. Где и когда нужна интерактивность в образовании?
- 58. Что относится к интерактивным средствам для образовательной деятельности?
- 59. Что такое «интерактивное обучающее средство»?
- 60. Каким образом можно создать интерактивную лекцию?
- 61. Как организовать интерактивный контроль?
- 62. Как можно разработать интерактивное видео?
- 63. Как можно сделать обычную презентацию интерактивной?
- 64. Как осуществить организацию сетевой коллаборации как вида учебно-познавательной деятельности?
- 65. Что такое сетевая коллаборация и для чего она используется в цифровом образовании?
- 66. О чем нужно помнить при организации сетевой коллаборации?
- 67. Как организовать обсуждение при помощи виртуальной доски?
- 68. Как организовать разработку документов в сетевом режиме?
- 69. Как можно создать опросы и голосования в режиме сетевой коллаборации?
- 70. Как можно выстроить эффективную коммуникацию с родителями (или коллегами) в цифровой среде?

Критерии оценивания

Характеристика ответа Академическая оценка

В ответе не содержится подробного и понятного ответа на вопрос, раскрывающего содержание темы работы, искажены факты, присутствуют недостоверные сведения, устаревшие данные Не зачтено

В ответе содержится подробный и понятный ответ на вопрос, раскрывающий содержание темы работы, не искажены факты, отсутствуют недостоверные сведения, устаревшие данные Зачтено

#### **5.3. Оценочные материалы (оценочные средства)**

Вопросы и задания для проведения устного собеседования на зачете

1. Определение современных информационно-коммуникационных технологий, их составляющих. Направления

использования средств ИКТ в образовании и социальной сфере. Эффекты от использования информационных технологий (объяснить на 3-5 конкретных примерах).

2. Структура образовательной деятельности с точки зрения использования информационных технологий для её реализации (на 3-5 конкретных примерах решения профессиональных задач).

3. Профессиональный стандарт (на выбор) и отражение в нем вопросов использования ИКТ и сетевых технологий (на 3-5 конкретных примерах решения профессиональных задач).

4. Исторические аспекты становления информационных и интернет-технологий. Программные и аппаратные средства ИКТ. Современная компьютерная техника: персональные компьютеры, ноутбуки, смартфоны, планшеты. На 3-5 конкретных примерах пояснить возможности использования для решения профессиональных задач.

5. Технические средства ИКТ, применяемые в сфере образования: интерактивные доски, системы голосования,

электронные книги, планшеты, смартфоны, роботы. На 3-5 конкретных примерах пояснить возможности использования для решения профессиональных задач.

6. Перспективы и реалии изменений в области интернет-технологий. Интернет 3.0 – «Интернет вещей» (IOT – Internet Of Things) и облачные технологии. Мобильные и кроссплатформенные приложения в концепции эволюции электронного обучения (ICTB-learning, e-learning, m-learning, u-learning, smart-learning). На 3-5 конкретных примерах пояснить эти тенденции в контексте изменений способов и средств решения профессиональных задач.

7. Информационная деятельность. Основные возможности компьютерных устройств для автоматизированного осуществления информационных процессов. Модели распространения и типы программного обеспечения. СМАРТ. Технические аспекты информационной деятельности. На 3-5 конкретных примерах пояснить отражение современных средств осуществления информационной деятельности в решении профессиональных задач.

8. Понятие цифрового гражданства и информационного бума. Эффективный поиск в сети Интернет. Понятие Всемирной паутины и веб-сервиса. Критический анализ информационных ресурсов. Электронные научные библиотеки и образовательные ресурсы. На 3-5 конкретных примерах пояснить возможности использования для решения профессиональных задач.

9. Структурирование и систематизация личного информационного пространства. Хранение информации в файловом виде. Современные носители информации. Облачные хранилища и файловая синхронизация. На 3-5 конкретных примерах пояснить возможности использования для решения профессиональных задач.

10. Основные возможности средств ИКТ для создания печатных и электронных текстовых документов сложной структуры разных форматов. Форматирование и редактирование документов, многообразие возможности текстовых процессоров. Совместная разработка документов в сетевом режиме. На 3-5 конкретных примерах пояснить возможности использования для решения профессиональных задач.

11. Современные средства для создания интерактивных презентаций. Типы презентаций, рекомендации к их стилевому и функциональному оформлению. Основные возможности средств ИКТ для линейных, интерактивных, мульти- и гипермедийных презентаций. Совместная разработка презентаций в сетевом режиме. Публикация презентаций в Интернет. На 3-5 конкретных примерах пояснить возможности использования для решения профессиональных задач.

12. Современные средства сбора и представления данных. Типы данных. Основные возможности средств ИКТ для сбора данных. Интернет-формы, анкеты, опросы. Обработка числовой информации, электронные таблицы. Приемы работы с электронными табличными редакторами. Интернет-сервисы для числовой обработки данных. Генерирование отчетов и описательной статистики. На конкретном примере пояснить возможности использования для решения профессиональных задач.

13. Визуализация информации и знаний. Понятие компьютерной графики. Основные возможности средств ИКТ для создания векторных, растровых и 3D изображений. Многообразие графических редакторов, средства облачных технологий для работы с компьютерной графикой. На 3-5 конкретных примерах пояснить возможности использования для решения профессиональных задач.

14. Особенности подготовки графических макетов для публикации в Интернет и печати. Современные принтеры и сканеры. На 3-5 конкретных примерах пояснить возможности использования для решения профессиональных задач.

15. Инфографика и методы визуального представления данных. Направления и особенности применения инфографики. Основные методы и средства ИКТ для визуального представления данных. На 3-5 конкретных примерах пояснить возможности использования для решения профессиональных задач.

16. Диаграммы-линии (графики), диаграммы-области, столбчатые и линейные диаграммы (гистограммы), круговые (секторные) диаграммы, радиальные (сетчатые) диаграммы, картодиаграммы, пространственные (трёхмерные) диаграммы, интерактивные диаграммы. Облака слов. Японские свечи. На 3-5 конкретных примерах пояснить возможности использования для решения профессиональных задач.

17. Диаграмма Ганта. Диаграмма Венна. Кривая Парето. Диаграмма связей. SWOT-схемы. Интернет-сервисы для создания инфографики и интерактивных диаграмм. На 3-5 конкретных примерах пояснить возможности использования для решения профессиональных задач.

18. Аудио- и видеоинформация. Понятие цифрового аудио, видео и мультимедиа. Способы и средства для аудио- и видеофиксации. Современные устройства для записи и оцифровки аудио и видео. На 3-5 конкретных примерах пояснить возможности использования для решения профессиональных задач.

19. Принципы и основные возможности средств ИКТ для редактирования аудиозаписей и видеороликов. Форматы файлов, контейнеры и кодеки. Сжатие аудио и видео. Интернет-сервисы для обработки аудио и видео. На 2-3 конкретных примерах пояснить возможности и способы использования для решения профессиональных задач.

20. Компьютерная анимация и видеопрезентации. Основные принципы и средства ИКТ для создания анимационных изображений. Интернет-сервисы для создания анимационных изображений, стори-теллинга и видеопрезентаций с элементами анимации. На 2-3 конкретных примерах пояснить возможности использования для решения профессиональных задач. 21. Сетевая коммуникация. Многообразие способов сетевого взаимодействия. Социальные сети и сервисы,

коммуникационные сервисы сайтов и порталов (ЛС, форумы, чаты, гостевые книги), видеоконференцсвязь, IP- и интернеттелефония, IM («мессенджеры»), интегрированные облачные сервисы и хранилища. Виртуальные визитные карточки, применение QR-кодов. Виртуальные бесконечные доски и средства для организации командной сетевой работы в удаленном режиме. На конкретных примерах пояснить возможности использования для решения профессиональных задач.

22. Методы и средства решения типовых задач в информационном обществе. Геолокация и системы глобального позиционирования. Геоинформационные системы. Использование смартфонов и планшетов в качестве мобильных точек доступа. На 2-3 конкретных примерах пояснить ситуации, в которых можно использовать для решения профессиональных задач.

23. Тенденции развития образования и социальной сферы РФ и отражение в них направлений применения информационных технологий в социальной сфере, в том числе в образовании. Политика государства и приоритетные национальные проекты. Привести собственные идеи по возможности включения в указанные направления.

24. Специализированные средства информационных технологий, используемые в образовательной деятельности в области образования и социальной сферы. На 3-5 конкретных примерах пояснить возможности использования для решения

профессиональных задач.

25. Виды профессиональной деятельности, в которых целесообразно применять информационно-коммуникационные технологии. На 3-5 конкретных примерах пояснить возможности использования ИКТ для решения профессиональных задач. 26. Возможности интерактивных ментальных карт для организация информационного пространства образовательной деятельности. Привести собственный пример, включающий различные средства: программные, аппаратные, сетевые. 27. Проектирование инструментов психолого-педагогического исследования при помощи информационных технологий. Продемонстрировать на конкретном примере и пояснить основные этапы.

28. Автоматизация процедуры анализа данных психолого–педагогического измерения или экспертизы основе информационных технологий. Продемонстрировать на конкретном примере и пояснить основные этапы.

Критерии оценивания

Характеристика ответа Академическая оценка

В ответе не содержатся подробные и понятные сведения по содержанию в задании Не зачтено

В ответе присутствует достаточное количество подробных и понятных сведений по содержанию в задании Зачтено

Практические задания для выполнения на зачете (кейсы)

Кейс № 1 «Документы на конкурс»

Вам срочно необходимо отправить сканы благодарственных писем и грамот для оформления документов на конкурс. Причем под рукой у вас нет компьютера и сканера, а только смартфон или планшет. Сделать это нужно так, чтобы изображение было контрастным, прямоугольной или квадратной формы (не трапецией, без наклонов и искажений) и не содержало признаков того, что это фотография.

Продемонстрируйте процесс создания 3 таких изображений при помощи мобильного устройства. Сканы должны быть без признаков фотографии, иметь прямоугольную (или квадратную) форму, без признаков наклона, не содержать фона (только документ). Сканы должны быть автоматически сохранены в один файл в формате PDF на мобильном устройстве.

Кейс № 2 «Выступление с мобильным устройством»

Для поддержки своего выступления перед родителями вам необходимо продемонстрировать образовательный видеоролик/набор фотографий или прямую трансляцию экрана мобильного устройства (смартфона или планшета Andoroid/iOS) на смартТВ или ноутбуке под управлением ОС Windows 10 с подключенным к нему проектором.

Продемонстрируйте процесс подключения мобильного устройства к смартТВ или ноутбуку под управлением Windows 10, поясняя какие настройки и технологии необходимо использовать.

Кейс № 3 «QR-коды для буклета»

Вы разрабатываете буклеты для привлечения партнеров к осуществляемой вами проектной деятельности. Для того, люди могли быстро сохранить необходимую информацию в своем мобильном устройстве, вы решили поместить в буклет два QRкода: 1) ссылка на веб-страницу с описанием вашего проекта; 2) вашу виртуальную визитную карточку с названием организации, вашими ФИО, телефоном, email и URL вашего электронного портфолио.

Разработайте и предъявите 2 таких QR-кода в формате GIF/PNG/JPG, первый из которых содержит закодированную ссылку на сайт какого-либо проекта, второй – вашу виртуальную визитную карточку.

#### Кейс № 4 «Организатор встречи»

Вам необходимо организовать собрание группы людей, из контактов которых у вас есть только адрес электронной почты, таким образом, чтобы:

- проинформировать их о времени и месте проведения;

- обеспечить автоматическое напоминание о начале собрания за 3 часа через уведомления по электронной почте и/или мобильное sms или push-сообщение;

- предоставить доступ к информационным материалам в виде файлов;

- в случае изменений даты, места, времени или отмены собрания оперативно их проинформировать за 1 действие; - автоматизированно получить сводку сведений о количестве участников (подтверждение или отказ от участия). Продемонстрируйте процесс организации такой встречи при помощи мобильного устройства или ноутбука. В качестве участников вы можете пригласить 5 своих одногруппников, используя их контакты в Электронном университете (e.kspu.ru).

Кейс № 5 «Сетевое обсуждение покупки оборудования»

Вы работаете в государственной образовательной организации и состоите в районном методическом объединении, возглавляя один из советов. Руководитель городского методического объединения сообщил вам, что на базе вашей организации формируется сетевой ресурсный центр - кабинет, в котором будет установлено современное оборудование для

проведения различных мероприятий (мастер-классов, открытых занятий и т.д.).

Вам необходимо согласовать смету на покупку оборудования, обсудив с коллегами из других организаций и выработать вариант, удовлетворяющий всех членов вашего совета. А для этого предварительно собрать и обсудить предложения коллег в сетевом режиме, поскольку физически вы не можете встретиться в указанный срок. Итоговый вариант сметы должен быть оформлен наглядно, например, в виде электронной таблицы или виртуальной доски. Ограничение: нельзя использовать социальные сети.

Продемонстрируйте способ организации такого обсуждения в сетевом режиме, когда коллеги не могут быть синхронизированы по времени и месту среди 5-6 однокурсников, учитывая, что максимальный бюджет составляет 350 тыс. руб. и обязательно нужно купить как минимум 1 ноутбук или моноблок, проектор, средство обеспечения локальной беспроводной сети в ресурсном центре, 5-6 планшетов и, если останутся средства, дополнительное оборудование на совместное усмотрение.

Кейс № 6 «Интерактивный справочник»

Для размещения на сайте организации, в которой вы работаете, вам необходимо подготовить интерактивный справочник по произвольному набору 5-6 вопросов. Справочник должен иметь титульную страницу, автоматически созданное оглавление, общий объем 10-15 страниц печатного текста (основной шрифт из группы гротеск, заголовки – акцидентными, кегль 14 пт, междустрочный интервал – 1,5, отступы абзацев первой строки – 1,25 см).

По требованию администрации организации он должен быть размещен таким образом, чтобы пользователям не нужно было его скачивать; а навигация осуществлялась через автооглавление.

Продемонстрируйте основные операции, необходимые для создания такого интерактивного справочника: макета при помощи текстового редактора (Open Office, Libre Office, MS Office, Corel PerfectOffice и пр. – на выбор); его веб-версии – через известный вам онлайн-сервис.

Кейс № 7 «Методический семинар с коллегами»

В рамках выступления на методическом семинаре вам необходимо представить набор из онлайн-сервисов и/или настольных программ, которые могут быть использованы вашими коллегами для создания цифрового контента, сгруппировав их по основным задачам в виде интерактивной ментальной карты.

Продемонстрируйте основные действия, необходимые для разработки такой интерактивной ментальной карты, которую можно продемонстрировать коллегам в режиме нелинейной презентации с всплывающими пояснениями и zoom-эффектами.

Кейс № 8 «Авторский набор интерактивных упражнений»

В рамках вашей профессиональной деятельности вам необходимо провести занятие по произвольной (определяемой вами) теме. Требуется, чтобы на занятии деятельность участников была организована при помощи интерактивного контента, доступ к которому обеспечивается через использование интерактивной доски и/или ноутбуков/планшетов/смартфонов (на выбор). Тип занятия (урочное, внеурочное, просветительское) и целевая группа (обучающиеся, их родители/законные представители, коллеги) определяются вами самостоятельно.

Продемонстрируйте основные действия, необходимые для разработки набора из 3 интерактивных средств, среди которых обязательно есть: 1 задание на классификацию или на установление соответствия, 1 на сортировку или установление порядка, 1 игра. Вы можете использовать любое известное вам программное средство или онлайн-сервис.

Кейс № 9 «Онлайн–экспертиза»

В рамках профессиональной деятельности вам необходимо разработать интерактивные средства для проведения экспертизы рабочих материалов через заполнение респондентами экспертного листа в онлайн-режиме, доступ к которому предоставляется через URL, высылаемый по электронной почте или чтение мобильным устройством QR-кода. Содержание экспертизы определяется вами. Требуется, чтобы экспертный лист включал количество вопросов не менее 7,

среди которых присутствуют следующие типы:

1) выбор одного из 4 вариантов;

2) выбор 2-3 из 6 вариантов;

3) установление соответствия между 3 и более пар вариантов (шкала Ликерта/сетка);

4) краткий ответ на вопрос открытого типа (ввод текста длиной не более 128 символов);

5) сбор email-адреса с автоматической проверкой корректности его ввода.

Продемонстрируйте основные действия, необходимые для разработки такого диагностического средства и организации процесса сбора данных от респондентов в онлайн-режиме.

Кейс № 10 «Аналитический доклад»

Для подготовки аналитического доклада по проекту, в котором вы являетесь руководителем, вам необходимо в наглядном

виде представить следующие материалы:

1) статистические данные о составе контингента ваших коллег: пол, возрастную группу; уровень образования; количество полученных благодарственных писем и наград; количество организованных мероприятий; количество публикаций в сборниках конференций, журналах.

2) краткую концепт-карту вашего проекта;

3) диаграмму Ганта, отражающую основные сроки реализации проекта.

Продемонстрируйте известные вам способы визуализации указанных данных, информации и знаний, самостоятельно задав необходимые статистические данные участников проекта, его содержание и сроки. В качестве готового решения вам необходимо представить не менее 2- средств визуализации данных; концепт-карту с произвольным содержанием и диаграмму Ганта с не менее чем 4-мя этапами проекта.

Кейс № 11 «Выступление на интернет-конференции»

Вас как специалиста пригласили выступить докладчиком на круглом столе в рамках конференции, посвященной вопросам эффективного применения средств ИКТ в психолого-педагогической деятельности с дальнейшим сетевым обсуждением на виртуальной площадке.

Организаторы обратились к вам с просьбой кратко осветить в перспективе основные этапы становления средств ИКТ (аппаратных и программных) в профессиональной деятельности, концептуально изложить происходящие изменения в течение 10-15 минут. Ваши материалы попросили снабдить гиперссылками и обеспечить их визуальную направленность, разместить в Интернет для онлайн-просмотра через браузер и прислать организаторам URL материалов для виртуальной площадки.

Продемонстрируйте основные действия, необходимые для разработки указанных демонстрационных материалов, учитывая то, что у вас нет достоверной информации о программно-технических особенностях предоставляемого для доклада оборудования, однако организаторами заявлено о наличии интерактивной доски с короткофокусным проектором (или интерактивной панели 65") и ШПД 100 Мбит/с.

Критерии оценивания

Характеристика ответа Академическая оценка

Демонстрируемое практическое решение недостаточно или полностью не соответствует условиям задания Не зачтено

Демонстрируемое практическое решение в большей мере или полностью соответствует условиям задания Зачтено

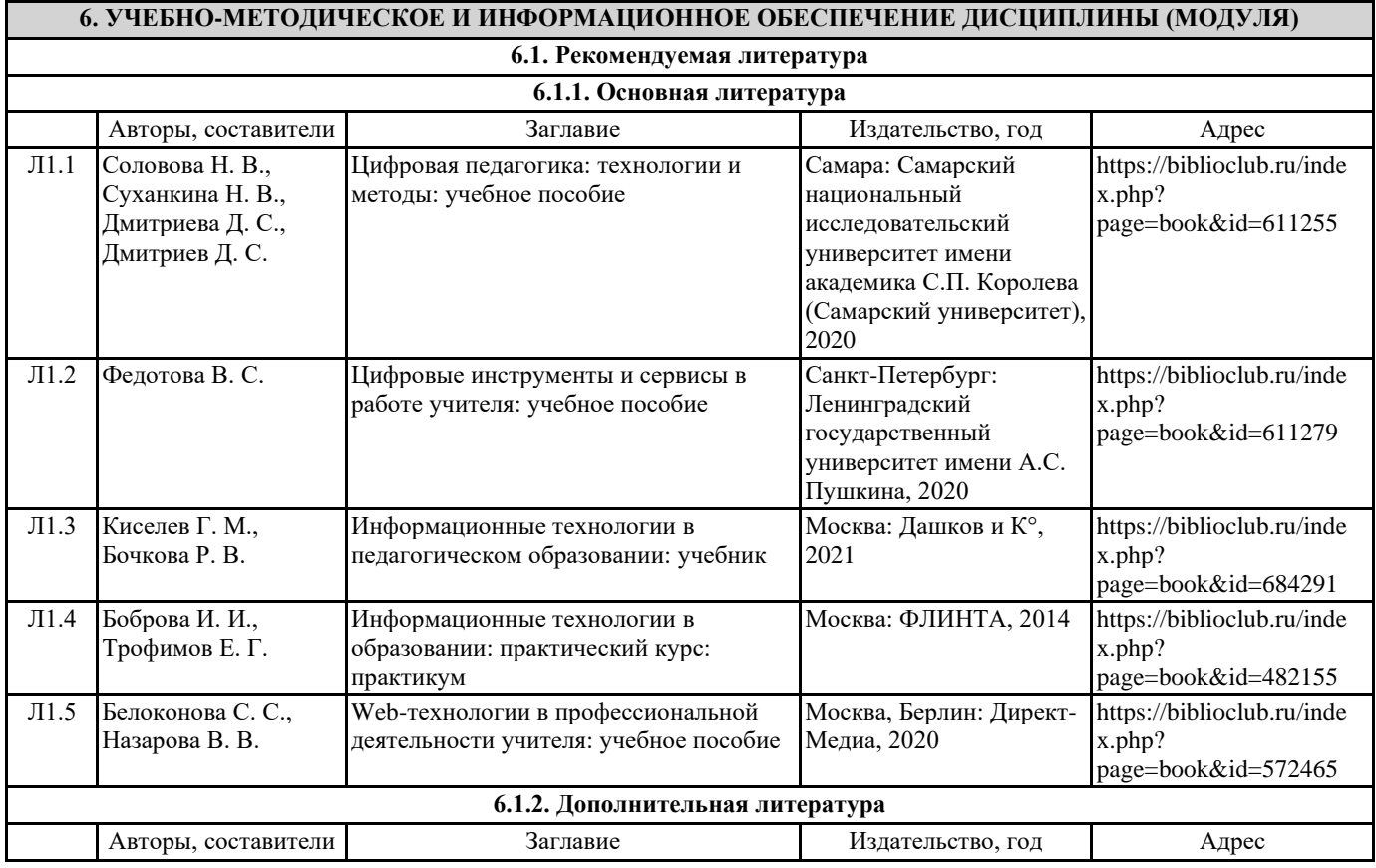

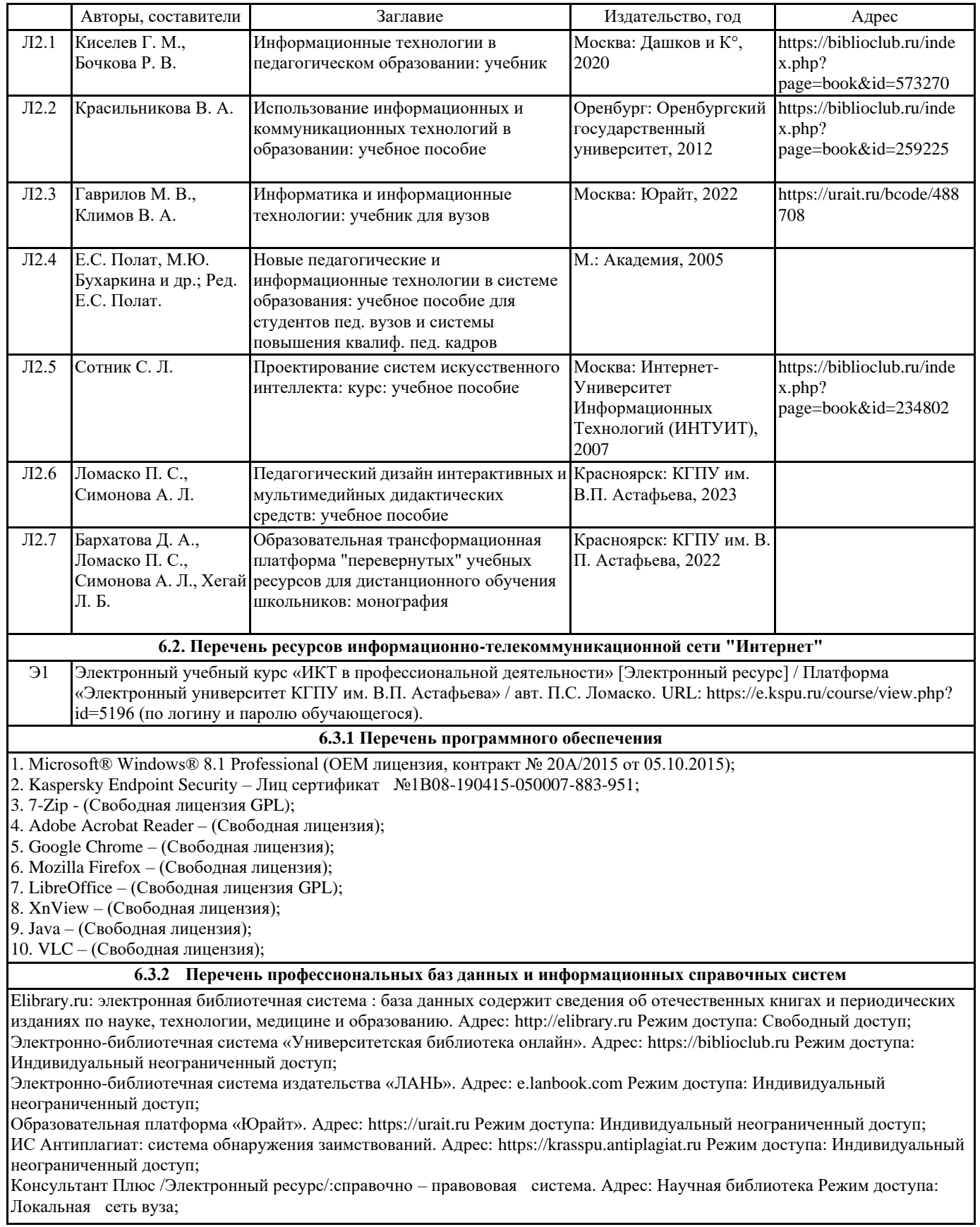

### **7. МАТЕРИАЛЬНО-ТЕХНИЧЕСКОЕ ОБЕСПЕЧЕНИЕ ДИСЦИПЛИНЫ (МОДУЛЯ)**

Перечень учебных аудиторий и помещений закрепляется ежегодным приказом «О закреплении аудиторий и помещений в Федеральном государственном бюджетном образовательном учреждении высшего образования «Красноярский государственный педагогический университет им. В.П. Астафьева на текущий год» с обновлением перечня программного обеспечения и оборудования в соответствии с требованиями ФГОС ВО, в том числе:

1. Учебные аудитории для проведения занятий лекционного типа, занятий семинарского типа, курсового проектирования (выполнения курсовых работ), групповых и индивидуальных консультаций, текущего контроля успеваемости и промежуточной аттестации

2. Помещения для самостоятельной работы обучающихся

3. Помещения для хранения и профилактического обслуживания учебного оборудования

4. Перечень лабораторий.

#### **8. МЕТОДИЧЕСКИЕ УКАЗАНИЯ ДЛЯ ОБУЧАЮЩИХСЯ ПО ОСВОЕНИЮ ДИСЦИПЛИНЫ (МОДУЛЯ)**

Основными видами аудиторной работы по дисциплине «Информационно-коммуникационные технологии в профессиональной деятельности» для обучающихся являются лекционные и практические занятия. В ходе лекций преподаватель излагает и разъясняет основные, наиболее сложные понятия темы, а также связанные с ней теоретические и практические проблемы, дает рекомендации на практические занятия, вместе с тем, четко формулирует и указания на самостоятельную работу.

В ходе лекционных занятий необходимо вести конспектирование учебного материала. Обращать внимание на категории, формулировки, раскрывающие содержание тех или иных явлений и процессов, научные выводы и практические рекомендации, положительный опыт в изучении проблем. Знакомство с дисциплиной происходит уже на первой лекции, где от студента требуется не просто внимание, но и самостоятельное оформление конспекта.

При работе с конспектом лекций необходимо учитывать тот фактор, что одни лекции дают ответы на конкретные вопросы темы, другие – лишь выявляют взаимосвязи между явлениями, помогая студенту понять глубинные процессы развития изучаемого предмета как в историческом аспекте, так и в настоящее время. Конспектирование лекций – сложный вид вузовской аудиторной работы, предполагающий интенсивную умственную деятельность студента. Конспект является полезным тогда, когда записано самое существенное и сделано это самим обучающимся.

Целесообразно разработать собственную систему сокращений, аббревиатур и символов. Однако при дальнейшей работе с конспектом символы лучше заменить обычными словами для быстрого зрительного восприятия текста. Работая над конспектом лекций, всегда необходимо использовать не только учебник, но и ту литературу, которую дополнительно рекомендовал лектор. Именно такая серьезная, кропотливая работа с лекционным материалом позволит глубоко овладеть теоретическими знаниями.

Практические занятия позволяют интегрировать теоретические знания и формировать практические умения и навыки студентов в процессе учебной деятельности. Структура и последовательность занятий: на первом, вводном, занятии проводится инструктаж обучающихся по охране труда, технике безопасности и правилам работы в лаборатории по инструкциям утвержденного образца с фиксацией результатов в журнале инструктажа. Обучающиеся также знакомятся с основными требованиями преподавателя по выполнению учебного плана, с графиком прохождения лабораторных занятий, с графиком прохождения контрольных заданий, с основными формам отчетности по выполненным работам и заданиям. При изучении лекционного материала вам необходимо будет использовать как выложенные в электронном курсе опорные презентации и сопроводительные материалы, так и дополнительные статьи из периодических изданий и зарубежных источников. Освоение данной дисциплины требует также активного использования возможностей Интернет-ресурсов, что позволяет значительно обогатить используемый в практике материал, а также способствует развитию вашей профессиональной компетентности в области использования возможностей информационных систем в будущей деятельности.

В ходе занятий необходимо быть готовыми использовать новые информационные технологии, в частности, использовать средства мультимедийных аудиторий. Лекционный материал будет сопровождаться использованием в ходе занятий средств повышения наглядности представляемых материалов (наглядных пособий, аудиовизуальных средств обучения, интерактивных заданий и упражнений), чтобы сформировать у вас понимание, умения и навыки их применения в практической деятельности.

Особое внимание необходимо уделять изучению понятийного аппарата дисциплины. Лекции ориентированы на систематизированное представление знаний, раскрытие сущности наиболее трудных для освоения учебных вопросов (материалов). При посещении лекции нужно учитывать, что затем будет проводиться практическое, следует делать краткие записи в виде конспекта, задавать преподавателю вопросы относительно дальнейшего применения лекционного материала на практических занятиях и промежуточной аттестации (контрольной работе, тестировании, зачете, экзамене) по каждой теме. Лабораторные занятия могут включить такие виды деятельности, как организация группового обсуждения студентами проблем по предлагаемым темам в рамках определенного раздела изучаемой дисциплины; анализа, проведения, обработки и интерпретации результатов изучения различных информационных источников; изучения характеристик и возможностей средств различных научных отраслей; практической отработки навыков применения теоретических знаний на практике; обсуждения выполненных в ходе занятия работ (заданий).

В качестве текущего контроля успеваемости на занятиях используются комплексные профессионально-ориентированные задания (кейсы), которые в данном курсе могут быть обязательными и дополнительными. Практические задания потребуют от вас решения конкретных задач и проблем, моделирования поведения в ситуациях, принятия решений и активных действий согласно собственному плану. При текущем контроле преподаватель будет в первую очередь обращать внимание на проявление у вас признаков информационной культуры, сформированность исследовательских навыков, способность аргументировать свою позицию, развитие навыков обоснования выполненных действий, способность действовать

#### самостоятельно.

Преподаватель в течение всего семестра будет оценивать вашу активность и качество выполнения всех заданий, при этом активно помогая тем, кто испытывает определенные затруднения при изучении материалов учебной дисциплины, при помощи консультаций, дополнительных пояснений или специальных дополнительных материалов и заданий.

Итоговой формой контроля работы по дисциплине является зачет.

Критериями для допуска к прохождению промежуточной аттестации являются:

а) успешное выполнение и сдача всех обязательных заданий в текущем семестре;

б) наличие посещаемости большей части (60% и более) очных занятий и/или активности в электронном курсе (изучение не менее 70% ресурсов).

К зачету необходимо будет подготовиться, опираясь на список вопросов для устного собеседования. В качестве источников для ответов на зачетные задания можно использовать рекомендованные данной программой учебники и учебные пособия, материалы занятий, ресурсы электронного курса, а также самостоятельно обнаруженные цифровые ресурсы образовательного характера.